## **Android Jelly Bean 4.1 Manual**>>>CLICK HERE<<<

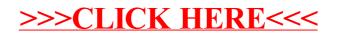